#### **クロザリル患者モニタリングサービスにご登録された医療関係者のための情報誌**

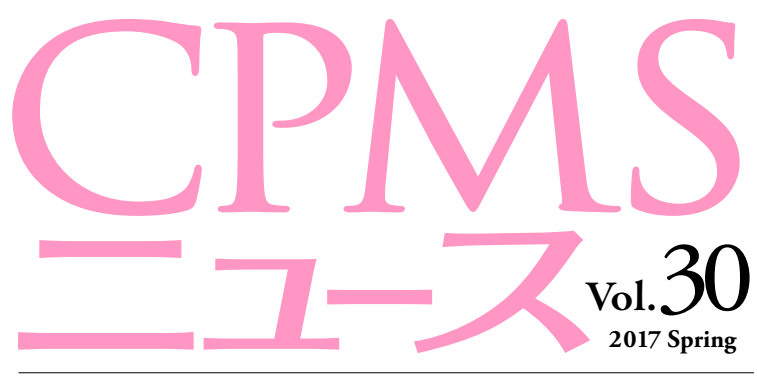

発行:ノバルティス ファーマ株式会社 CPMSセンター

## C O NTENT S **センターインフォメーション**

eCPMSの動作が遅い・途中でログイン画面に 戻ってしまう場合の対応フロー

## **CPMSトピックス**

榊原病院における地域医療連携への取り組み ~三重県全体で安心・安全・効率的にクロザリルを使用していくために~

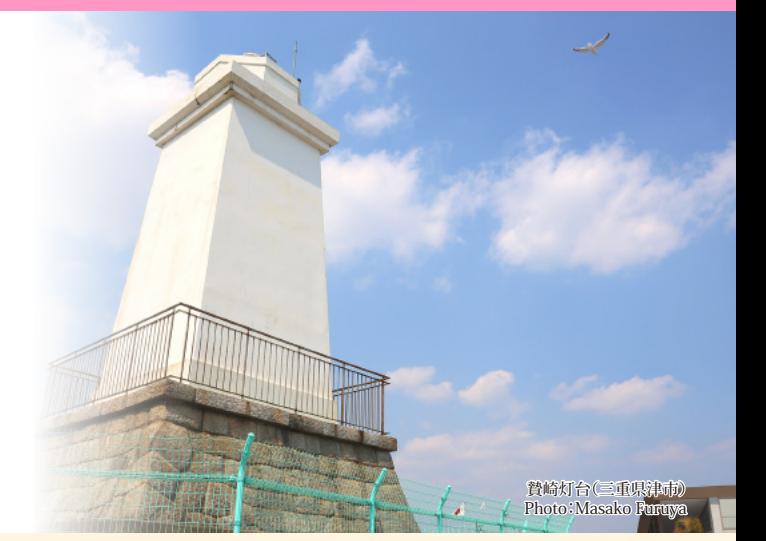

**U** NOVARTIS

# **クロザリル適正使用委員会事務局インフォメーション**

同意取得のための説明文書『クロザリルの説明文書』および 同意書『クロザリル服薬同意書』が改定されました

### **ご注意ください**

CPMS規定違反例

**センターインフォメーション**

# **【eCPMSの動作が遅い・途中でログイン画面に戻ってしまう場合の対応フロー】**

**eCPMSの動作がいつもより遅いと感じる場合や、操作の途中でログイン画面に戻ってしまう場合の対処についてまとめました。**

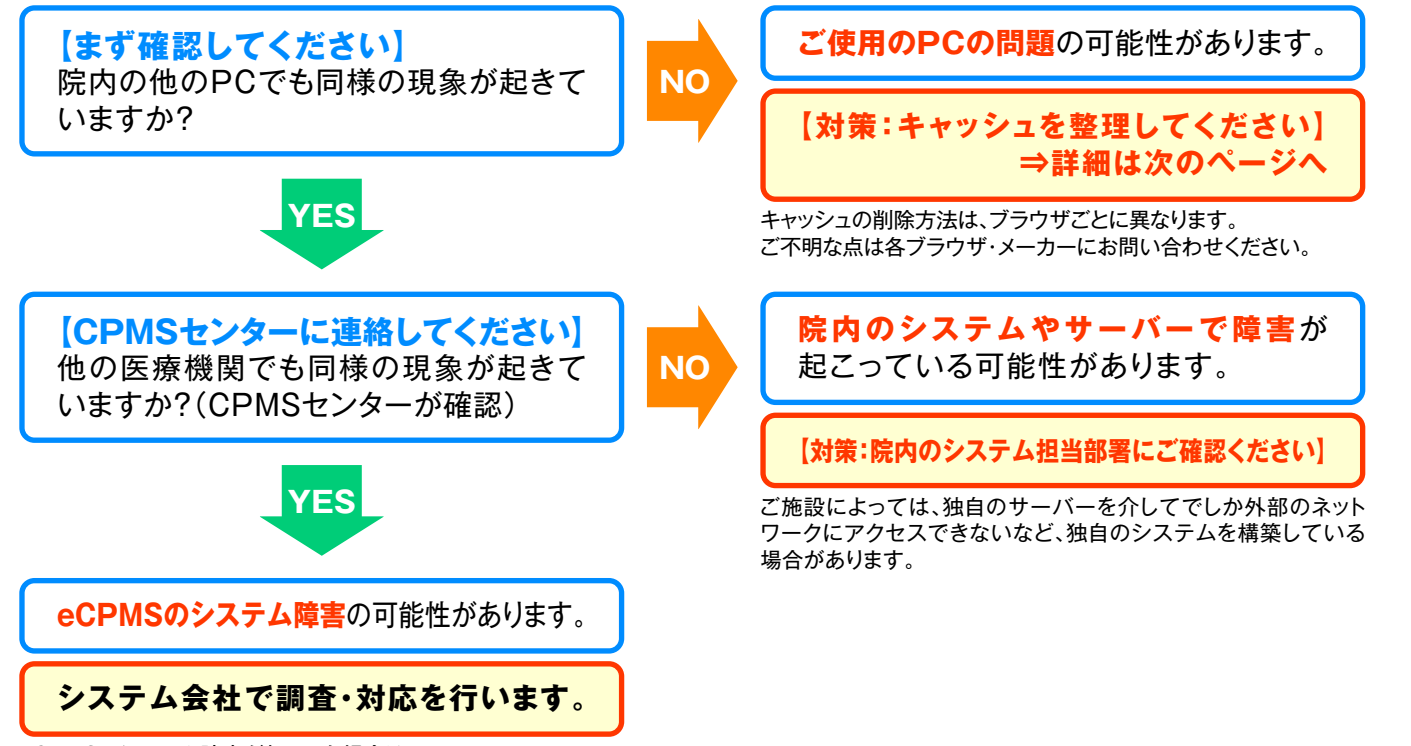

eCPMSでシステム障害が起こった場合は、

CPMSセンターにおいても同様の現象が確認されます。

# **【ご使用のPCの問題が考えられる場合の対処法】**

PCの環境やブラウザ設定を変更していないにもかかわらず、急にeCPMSにアクセスができなくなった場合や、アクセスが途 切れてしまう場合、また、動きが遅い場合は、キャッシュ(※)が原因となっていることがあります。このような場合は、以下をお試し ください。

- 1. 「Ctrl+F5」または更新アイコン[C]をクリックして画面を更新してください
- 2. 1.で改善しない場合は、**キャッシュ(インターネット一時ファイル)を削除**してください

### **■ キャッシュの削除方法(ブラウザ等によって異なります。)**

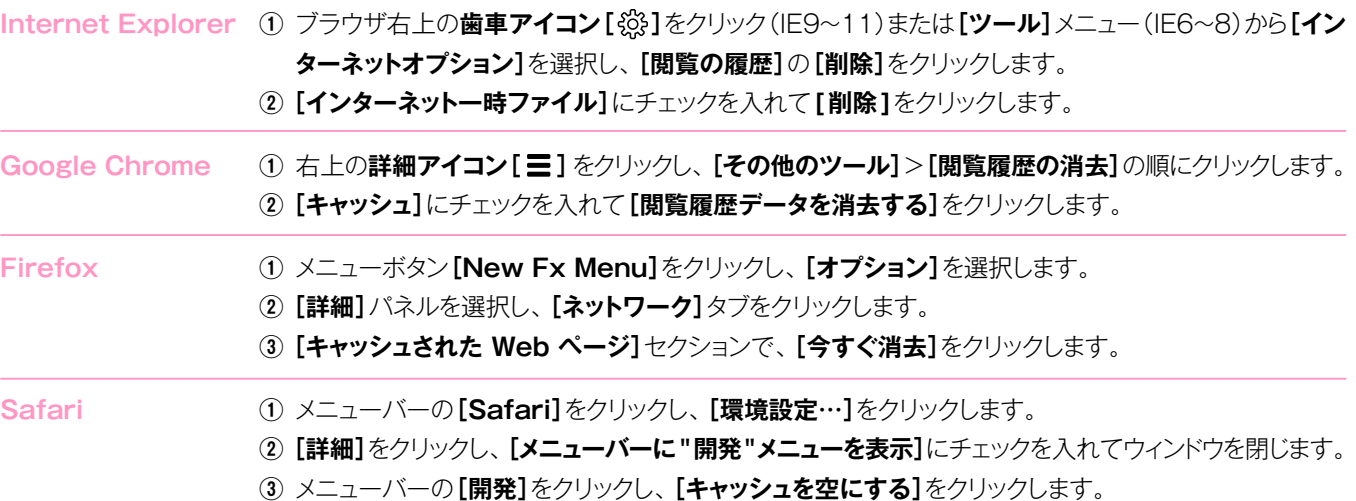

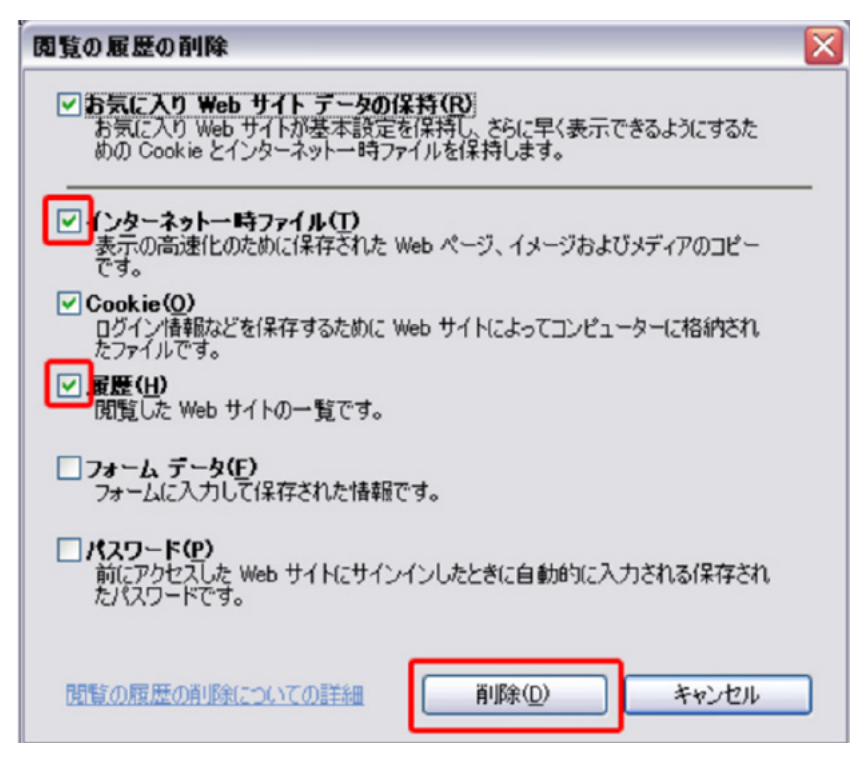

※キャッシュとは、過去に閲覧した Web サイト 情報をPCが自動保存したものです。PCは、 Webサイトにアクセスするたびに、このキャッシュ の情報を参照してからWebページを開きます。 そのためこのキャッシュの情報が増えていくと、 Webページを表示するまでの時間が長くなって いきます。

**図:Internet Explorerの例**

# **CPMSトピックス**

# **榊原病院における地域医療連携への取り組み ~三重県全体で安心・安全・効率的にクロザリルを使用していくために~**

三重県では、2017年1月より、厚生労働省の難治性精神 疾患地域連携体制整備事業のモデル事業として、クロザリ ル治療の地域医療連携ネットワーク事業がスタートしました。 どのような展望の元、どのようにネットワークを構築してい くのか、事業の事務局を立ち上げた独立行政法人国立病院 機構 榊原病院の、副院長 村田昌彦氏(CPMS登録医)、 薬剤師の加藤瑛一氏(クロザリル管理薬剤師兼CPMSコー ディネート業務担当者)、看護師で地域医療連携室スタッフ の稲垣信子氏(CPMSコーディネート業務担当者)にお聞 きしました。(以下、本文中敬称略)

※取材日(2017年3月29日)時点の情報です。

## **メーリングリストの活用で、一極集中型ではない 緩やかな情報共有のネットワーク作りを**

**聞き手** 三重県のクロザリル治療における地域医療連携の 状況を教えてください。

**村田** 三重県は全体としてクロザリルの使用が少ない状況 でした。そこで、安心、安全かつ効率的なクロザリルの使用を、 当院だけでなく三重県内でどのように広げていくかという ことが、元々の課題の一つでした。国内でもいくつかの地域 でクロザリルの使用のためのネットワーク作りが行われて いますが、当院の院長である村上優先生が琉球病院の院長 であったとき、沖縄型のネットワークを立ち上げて成功して いる事例がありますので、それを土台に三重県でもネットワーク 化したいと考えていました。以前から準備は進めていました が、本年1月に厚生労働省によるネットワーク事業の支援が 正式に承認され、具体的に事業化しました。

**聞き手** どのような形態のネットワークなのでしょうか。

**村田** 既存のネットワークの形式はいくつかあると思います が、その一つの「沖縄モデル」は、琉球病院がコア病院になり、 一極集中型の連携をしてクロザリルの使用を推進するもの です。そのモデルが実現した理由としては、琉球病院が 沖縄県の中で突出してクロザリルの導入を進めていたと いうことと、琉球病院と連携している沖縄県立中部病院の 血液内科とのパイプが強かったということが挙げられます。 他に有名な千葉県の「サターンプロジェクト」なども参考に

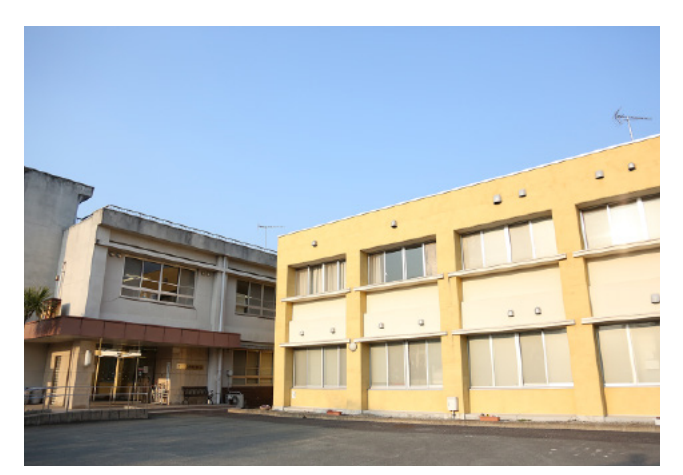

独立行政法人国立病院機構 榊原病院

させていただきながら、三重県に合った形式を模索しました。 三重県では、すでに当院以外でも数施設がクロザリルの 導入を始めていたこと、そして三重県の特色かもしれませんが、 CPMS 登録施設がそれぞれ別々の血液内科と連携して おり血液内科も一極集中していないということを考慮すると、 三重県で沖縄県や千葉県のモデルを踏襲するのは合わない と考えられました。それぞれの病院が独立してクロザリルを 使用できる状況にあるので、一極集中型ではなく、お互い 連携を緩やかに取って情報共有しながら、三重県全体と して安心・安全・効率的な投与ができる形態に持っていける ようにしたらいいのではないかという構想に至りました。 **聞き手** 情報共有はどのように行うのでしょうか。

**村田** 具体的には、CPMS登録医療機関はメーリングリスト に登録し、そこで情報共有をしながら、副作用の対応や 病態の悪い患者さんの相談体制を作りたいと考えています。 この図(図参照)では、榊原病院は事務局を院内に立ち上げ ているため中央にありますが、実際は他のCPMS登録医療 機関と並列的な繋がりです。血液内科と連携しクロザリル を使用できるCPMS 登録医療機関を「コア病院」とし、 CPMS 登録はしていないけれどクロザリルが適応になる 患者さんがいると思われる他の病院を「維持病院」として います。維持病院ではクロザリルの導入はできませんが、 導入後に外来で維持していくCPMS登録通院医療機関と して機能していくといいのではないかと考えています。コア 病院も維持病院も、緩やかにそれぞれの病院と連携しながら ネットワークを形成していくのが三重県の特徴です。

**聞き手** クロザリルの発売直後からコア病院が立ち上がった 形の他の地域のネットワークと異なり、ある程度年数も経った ところからスタートしているのでこのような連携の形になった のですね。クロザリルの発売から8年経とうとしていますので、 このような緩やかな情報共有ネットワークはこれから地域 連携を検討していく他の県でもご参考になりそうですね。

**村田** 維持病院が患者さんにクロザリルを導入する場合、 患者さんにはコア病院へ転院して入院していただき、クロザ リルを使用して回復したら、退院してまた元の病院へ戻って いただくことになるわけですが、この一連の流れはある程度 の時間のかかることなので、転院に際し何かと不安感なども あると思います。そこでコア病院が複数あれば、それぞれ つながりのあるコア病院へお願いすればいいので、病院間 のやりとりの敷居が低くなるのではないかと思います。自院 のみで安心感を培うのは難しいかもしれませんが、様々な 相談のできる病院が増えてくると、クロザリルを投与する機会 も増え、患者さんにとっても適した治療のチャンスが増える のではないでしょうか。

### **事業の役員には行政機関も 定期的な連携会議で知識と連携を深める**

**村田** 事業を開始するにあたり、三重県内の医療機関、 行政等に向けて当院で説明会を行いました。第一回は本年 1月12日で、そのとき事業について承認を得て動き出し ました。第二回は3月27日に開催しました。

**聞き手** 説明会には何施設が参加されたのでしょうか。

**加藤** 第一回は、当院以外で22施設です。そのうち、病院 や診療所が11施設、他は市の保健課や障害福祉課などの 行政機関です。第二回もほぼ同じ参加数でした。医療機関 については、三重県の精神科が集まる機会に院長から概要 についてお知らせし、その後案内を送付させていただいて、 参加を募りました。

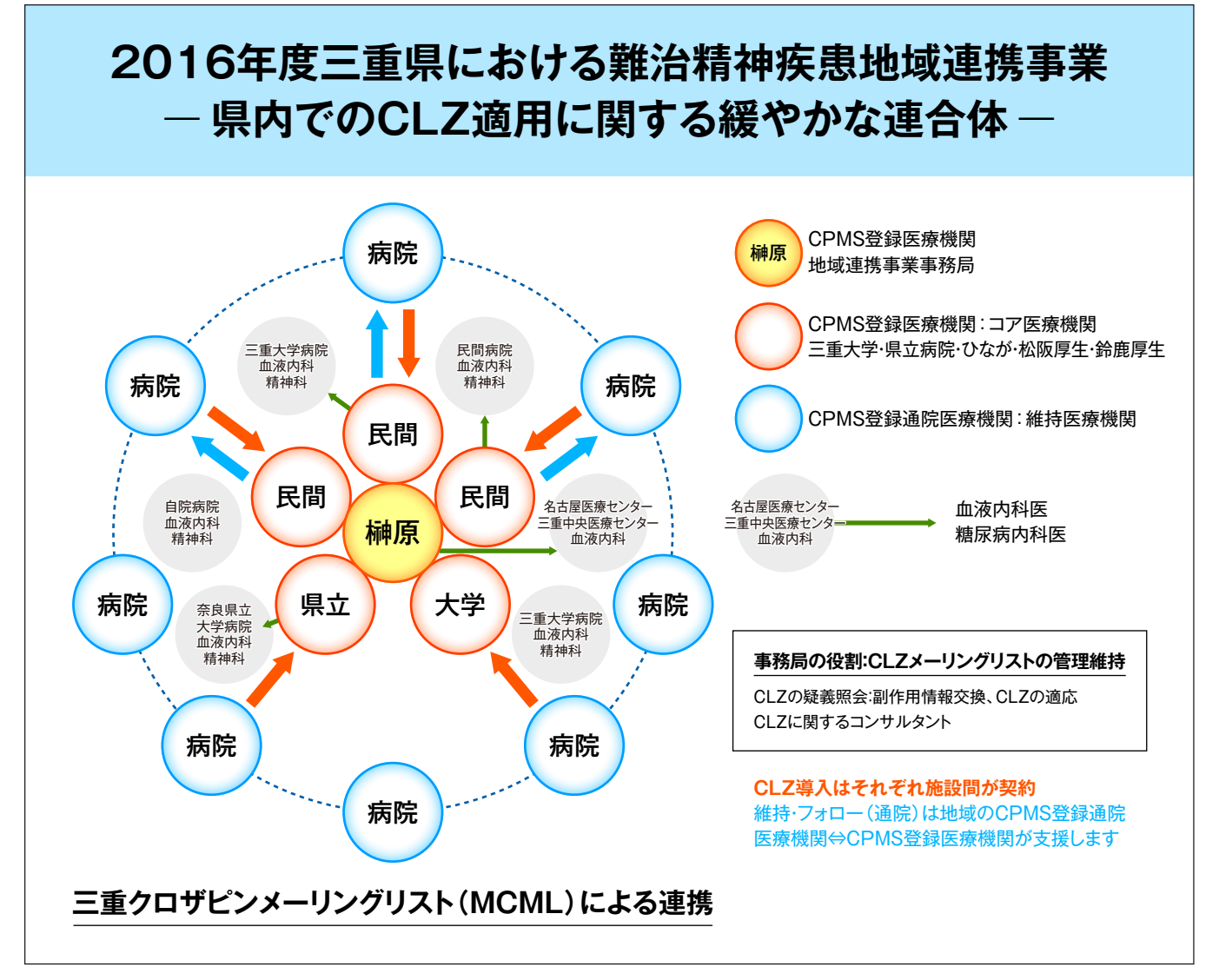

**図:三重県における地域医療連携ネットワーク事業の形式**

**村田** 行政機関も運営の役員に入っていただいていますが、 障害福祉課は元々DPAT(災害派遣精神医療チーム)や 医療観察法関連で深い関わりがあるので、自治体全体で 作っていきたいと考えているためです。

**聞き手** メーリングリストに参加するのは、医師だけなので しょうか。

**村田** 医師に限らず、多職種に入っていただきたいと 思っています。当院は約20名登録していますが、クロザ リルを使用している病棟全体へ一斉に情報共有ができた方 がいいので、医師に限らず看護師も登録しています。メーリン グリストの注意点として、個人情報を載せないことは徹底し ています。

**加藤** メーリングリストは個人のアドレスを登録していただ くだけで参加できるものですが、情報を安全に管理するため、 専門業者に委託してセキュリティには万全を期しています。

**村田** メーリングリストには、このネットワーク事業に参加し たい、あるいは今後参加を希望する病院が参加可能として います。現在のところは11施設53名登録があります。今後 更に増えていくのではないかと思います。

**聞き手** 今後の展望を教えてください。

**村田** このネットワーク事業は2~3年を1つの区切りとして 考えています。負担はあまりかけずに行っていく方針では ありますが、永久に行うとなると負荷が大きいですし、おそ らく2年くらいの間にクロザリルの使用が安定化するのでは ないかと考えているためです。

**加藤** 今後もメーリングリストは積極的に普及させていき ます。また、これまで行った説明会で今後の連携会議要綱 を検討しましたので、その要綱に従って連携会議がこれから 行われます。その中で個々の患者さんに関する詳細な打ち 合わせもしていくことになります。

**村田** 連携会議の開催頻度は大体年3回程になるのでは ないかと思います。第一回、第二回の説明会では、特別講演 としてそれぞれ琉球病院の木田先生、藤田保健衛生大学の 齊藤先生にお越しいただきクロザリルの勉強会を行いました。 平成29年度についても、そのようなご講演を頂きながら 開催したいと考えています。また、すでにネットワークに 乗って患者さんを紹介したいというご施設もありますので、 今後も更にそれが広がっていくのではないかと思っています。

**加藤** クロザリルの症例の情報を得る機会がなかなか ないので、まずは情報収集のために参加されているご施設 もあります。そのようなご施設に対して声を掛けて連携が 始まるケースもありますし、今後も会を重ねていくうちに 活発になっていくことと思います。当院でも、いよいよ通院 連携が始まることになっています。

**聞き手** このような形で情報共有のネットワークが広がって いくと、安心感も広がり、より多くの患者さんにクロザリル

が届けられるようになりそうですね。また、これまでの震災 の経験から、都市部にしかCPMS登録医療機関がないと、 そこへ何時間もかけて通院されている患者さんは、交通 手段や連絡手段を失ったとき血液検査値の確認や服薬が 継続できなくなってしまう懸念があります。何か危機的な 状況があっても、県全体として連携のネットワークができて いるとその点も安心ですね。

**村田** 全国のクロザリル使用状況を見ると、まだまだクロザ リルの恩恵を受けるべき患者さんがいらっしゃるはずです。 そういう方々にどのようにして機会を設けるかがこれからも 課題ですね。

### **クロザリル治療を中心とした重度かつ慢性病棟 丁寧なコミュニケーションで関係構築**

**聞き手** ネットワーク作りに向けて貴院で取り組んできた ことを教えてください。

**村田** ネットワーク作りを行うことになったときから、先輩で ある琉球病院にノウハウを教えてもらいに、何度か多職種 の職員を派遣しています。今後については未定ではあり ますが、琉球病院から榊原病院、榊原病院から県内の各 施設へ発信していく形にしていけるといいですね。

**聞き手** 琉球病院というと看護師さんもかなり多くの方が CPMS 登録されていますね。

**加藤** 当院も同じです。看護師も全員登録を目指し、9割 強がCPMSコーディネート業務担当者として登録していま すし、臨床心理士やケースワーカー、作業療法士など、 eCPMSの入力には関わらない職種であってもクロザリル のweb講習を受けてもらい、クロザリルがどのような薬剤で、 当院で導入してどのようなことをしているのか認知して もらっています。CPMSコーディネート業務担当者としての 登録も行っていますので、何かあれば動いていただくことは できますが、実際のところCPMSに関わっているのはクロ ザリル治療専門病棟のスタッフが中心です。

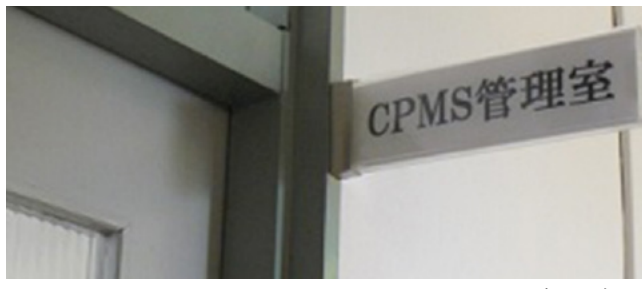

CPMS専用の部屋

**村田** 当院では、村上院長が赴任してからクロザリルを 使用できるよう整備しました。当時、医療観察法病棟を除く と2つしか病棟がなく、そのうちの急性期病棟でクロザリル

を導入しました。徐々にクロザリルの患者さんが増えてくる 中で対応しきれなくなり、昨年5月にそれまで閉鎖していた 病棟を「重度かつ慢性」の病棟と位置づけて再開しました。 特にクロザリルによる治療を集中的に行える病棟にする ためです。今回のネットワーク事業もこの流れから発生して います。

**聞き手** 厚生労働省による重度かつ慢性の治療方針や 入院患者さんの入院外治療への移行促進といった取り組み の中でも、クロザリルの使用について言及されていますね。

**村田** 20年間退院できなかった患者さんや長期間保護室 にいた患者さんで、クロザリルの使用により開放的処遇が 可能になる例もあり、クロザリルを使用せずに重度かつ 慢性の患者さんを治療しているとはなかなか言い難いと 思いますので、積極的に展開しています。

**聞き手** 地域医療連携室の状況を教えてください。

**稲垣** 地域医療連携室は患者さんの入口と出口担当という ことになりますね。当院では今のところ3例、他施設からの 紹介を受けてクロザリルの投与を行いました。お互い初め てのときは手探りでしたが、細かく電話でのやりとりをさせ ていただき、家族受診からスタートしました。大体保護室に 入られている方ばかりなので、ご本人が受診されるときは、 そのまま入院していただける流れを事前に作りました。ここ 最近では、退院に向けてのやりとりも行っています。退院に もいろいろなパターンがあり、元のご施設へ入院で転院 することもあれば、外来に移行するときに転院することも あります。

**聞き手** 今後、ネットワーク事業が活発化してくると、患者 さんの行き来が増えますね。

**村田** 患者さんやご家族、転院元医療機関と、できるだけ 丁寧な関わりをするよう心がけています。患者さんやご家族 と関わった内容は、転院元医療機関へ丁寧にお伝えして フォローアップし、当院で退院された方は、外来でしっかり 支援してもらえるようにしています。

**稲垣** 私も琉球病院へ研修に行かせていただきました。

例えば一例目の患者さんが転院されてくるとき、ケース会 議の際にそのご施設の方が来院されたら、そこで二例目の 患者さんの情報をいただきます。また二例目の患者さんの ことで来院されたら、一例目の患者さんの状況をお伝えし ます。とても良くなった姿を見ていただくことで、更にその 次につながるということを教えていただき、当院でも心がけ ています。

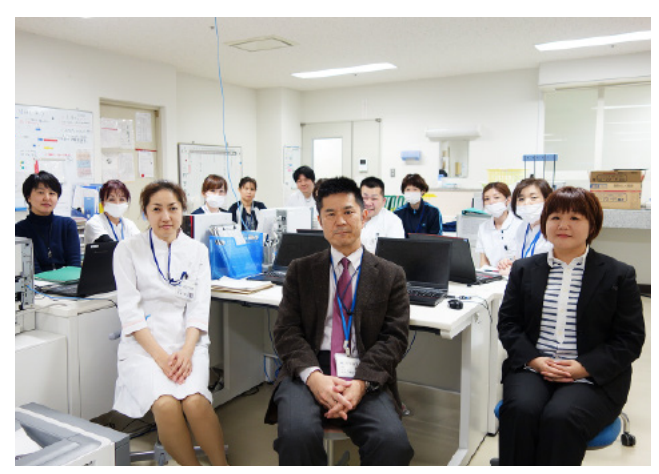

和やかな雰囲気で行われる「重度かつ慢性」病棟でのミーティング

**加藤** 琉球病院への職員の派遣は3回行っていて、1回目 は私と看護師が1人行きました。そのときはクロザリルの 導入を当院でも始められるように、院内の体制作りを確認し てきました。2回目は稲垣師長と看護師1人、医師1人、臨床 心理士1人の4人です。

**稲垣** 2回目は新しい病棟立ち上げの直前に行かせていた だき、クロザリル治療専門病棟を立ち上げて効率的に運用 する方法や、具体的なプログラムについてお聞きしてきました。 **加藤** 同時に、患者さんが退院した後の関わり方も学びま した。訪問し、デイケアでお顔を確認しながら、密に関わって いきます。投与してそのままにできない薬剤ですので、クロ ザリルの投与を機会に患者さんとより密接につながっていく、 そういう体制を築いてきました。

**聞き手** 本日はありがとうございました。

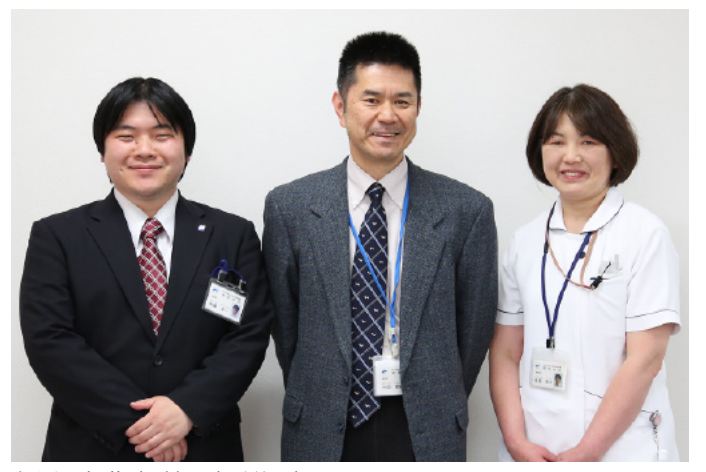

左から:加藤氏、村田氏、稲垣氏

### **クロザリルおよびCPMS関連Web site一覧**

便利なWeb siteのURL 一覧です。ご活用ください。また、ブラウザの「お気に入り」に登録すると簡単に閲覧ができます。

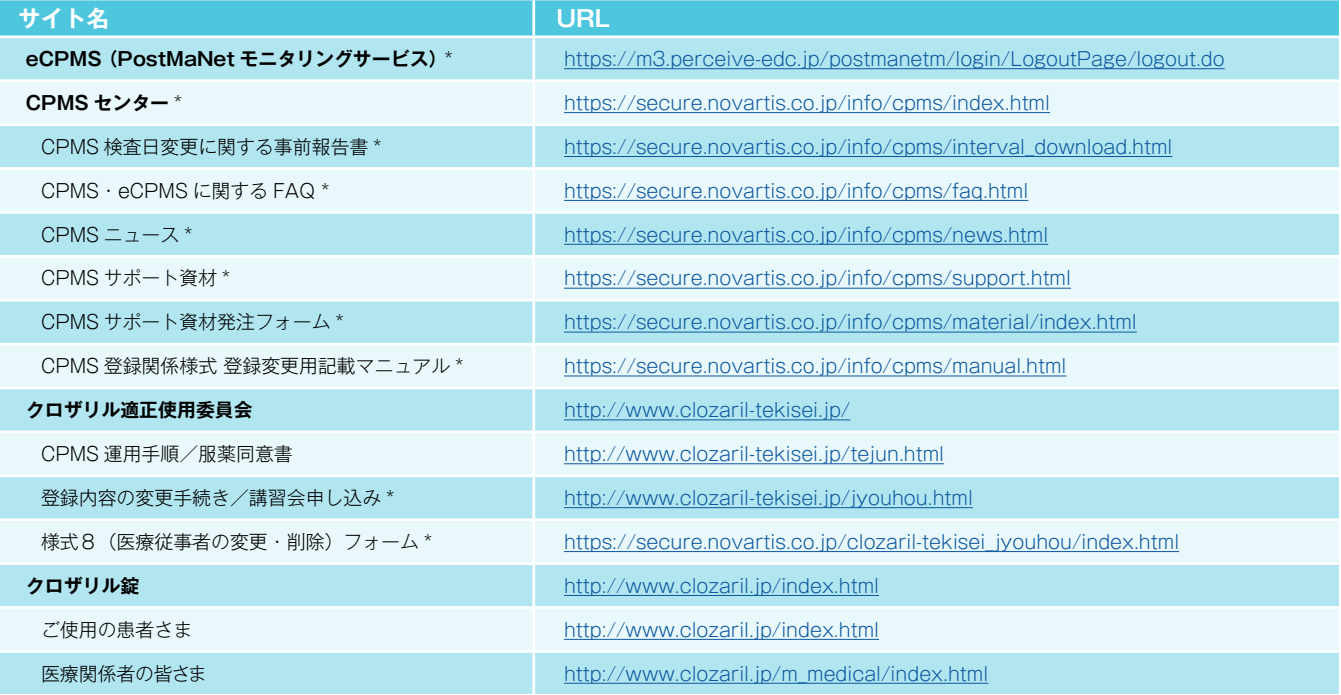

※Web site 内に掲載されているPDF 様式は直接文字入力が可能です。 ※\*マークがついているものはCPMS 登録医療従事者にのみお知らせしているWeb site・Webページです。

#### **<「お気に入り」とは?>**

よく閲覧するページのアドレス(URL)をブラウザに記録しておくことができる機能で「ブックマーク」と呼ぶこともあります。 登録しておくことで、お気に入りの一覧から簡単にページを表示できるため、閲覧するたびにURLを入力したり、検索キーワード を入力して探したりする手間を省くことができる大変便利な機能です。

**<登録方法>**※Internet Explorer 9の場合

1.Internet Explorerを起動し、お気に入りに登録したいページを表示します。

※例として、CPMSセンターWeb site[\(https://secure.novartis.co.jp/info/cpms/index.html\)](https://secure.novartis.co.jp/info/cpms/index.html)を登録します。 2.画面右上の[お気に入り]ボタン(☆マーク)をクリックします。

3.[お気に入りに追加]をクリックします。

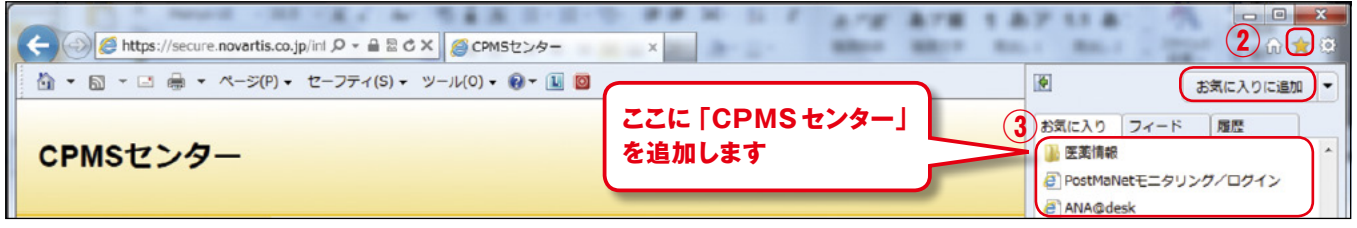

4.[名前]欄には自動で名前が入りますが、変更する場合は登録名を入力して[追加]ボタンをクリックします。

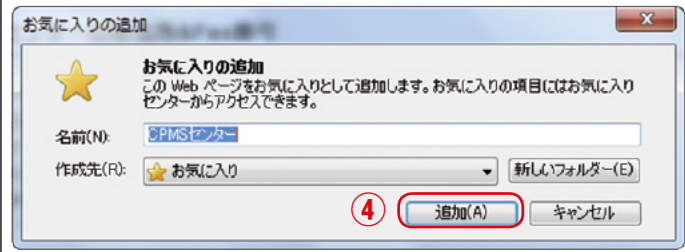

5.画面右上の[お気に入り]ボタン(☆マーク)をクリックすると、お気に入りの一覧が表示されます。

一覧の中に登録したページが表示され、次回からはお気に入りに表示された登録名をクリックするだけで、すぐに閲覧できます。

# **ご異動・ご退職等に伴うCPMS登録変更要請書の提出のお願い**

CPMSセンターからの度々のお願いになりますが、CPMS登録医療従事者の登録情報に変更が生じた場合は、速やかに『**医療 従事者のCPMS登録変更要請書(様式8)**』をクロザリル適正使用委員会事務局に提出し、登録情報の更新をお願いします。 ご異動・ご退職・長期休暇(産休など)の場合に、ご本人様からの提出がない場合は代理の方に提出のご協力をいただくこと になります。事前にご対応いただきますようご理解とご協力をお願いいたします。

### <異動先が登録医療機関の場合>必要な様式:「様式7(登録要請及び誓約書)」と「様式8」

■ 医療従事者ご本人の登録変更要請をお願いいたします。

#### <異動先が登録医療機関でない場合>必要な様式:「様式8」

■ 医療従事者ご本人の登録の取り消し要請をお願いいたします。 ただし、医療機関が CPMS 登録要件を満たした場合に、登録医療従事者として再登録を希望する際は、様式7及び 8のご提出をお願いいたします。また再登録にあたりクロザリル講習会の再受講は必要ありません。

### <メールアドレスが変更になった場合>必要な様式:「様式8」

**■ メールアドレスはCPMSの登録情報であり、CPMSセンターからの連絡、CPMSニュースの配信(年4回)、緊急対応** 時等に使用いたします。そのためメールアドレスが変更になった場合は、速やかに「**パソコンからの閲覧が可能で、連絡 が可能なメールアドレス**」への変更要請をお願いいたします。※ガラパゴス携帯のアドレスは登録できません。

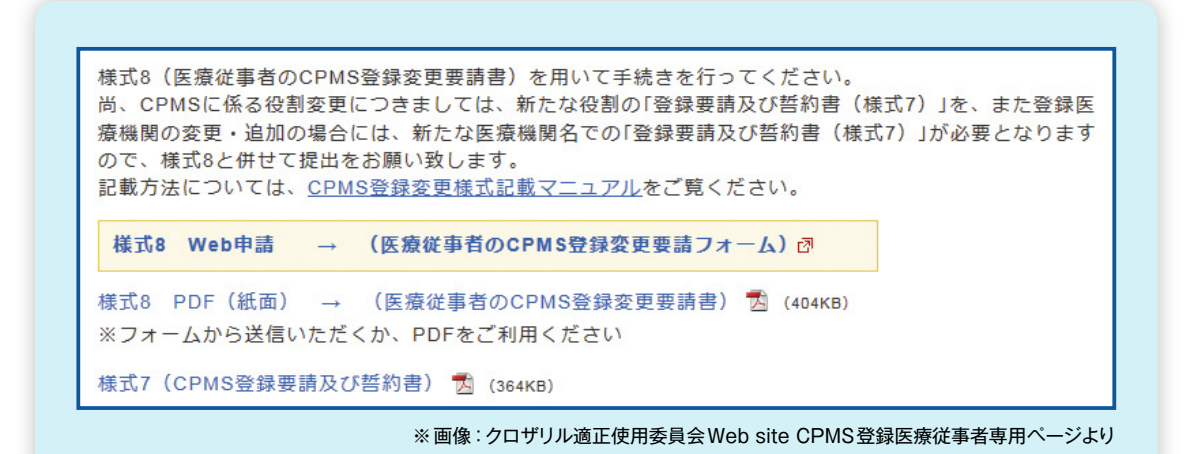

- 当ページに掲載されているPDF 様式は直接文字入力が可能です。入力後、メール添付にて クロザリル適正使用委員会事務局へご提出いただけます。
- ●「医療従事者のCPMS登録変更要請書(様式8)|はWebフォームからの申請も可能です。
- ●書面(PDF)への記載方法がご不明な場合は、CPMSセンター Web site 「[CPMS登録変更](https://secure.novartis.co.jp/info/cpms/manual.html) [様式記載マニュアル」](https://secure.novartis.co.jp/info/cpms/manual.html)(クリック)をご参照ください。

#### **≫様式7:『CPMS登録要請及び誓約書』**

≫≫書面(PDF):[「こちら」](http://www.clozaril-tekisei.jp/etest7/7.pdf)をクリック

### **≫様式8:『医療従事者のCPMS登録変更要請書』**

≫≫Webフォーム:「[こちら」](https://secure.novartis.co.jp/clozaril-tekisei_jyouhou/index.html)をクリック

≫≫書面(PDF):[「こちら」](http://www.clozaril-tekisei.jp/etest7/8_201412.pdf)をクリック

**【書面(PDF)提出先:クロザリル適正使用委員会 事務局】 ※①~③のいずれかの方法でご提出ください。**

**① E-mail添付**: clozaril.tekisei@novartis.com

**② FAX送信**: 050-3730-4207(CPMS 登録要請書類送付専用)

**③ 郵送**: 〒192-0364 東京都八王子市南大沢2-27フレスコ南大沢14階 クロザリル適正使用委員会事務局 宛

# **クロザリル適正使用委員会 事務局インフォメーション ㉔**

## **同意取得のための説明文書『クロザリルの説明文書』および同意書『クロザリル服薬同意書』が 改訂されました。改訂された文書の入手方法や注意事項をお知らせします。**

クロザリルの使用が妥当であると判断され、患者さままたは代諾者さまに対して文書での説明、同意の取得を行う際にご使用いた だいている上記文書が改訂されました。

この改訂は、日本臨床精神神経薬理学会内に設置されたクロザピン委員会で合意された後、クロザリル適正使用委員会にて承認 され、2017年3月31日より運用を開始させていただきました。今後は、こちらの改訂版をご使用いただきますようお願い致します。 なお、既に以前の版にて同意を取得されている場合は、再同意の取得は不要となります。

### **<改訂のポイント>**

内容については改訂前と大きな変更はありませんが、説明・理解がしやすくなるように構成や記載方法を変更しております。説明 文書の7か所にチェック欄を設け、患者さままたは代諾者さまがどこまで説明を受けたか確認いただけるようになりました。また、 その7項目は服薬同意書の冒頭の7項目と一致しています。

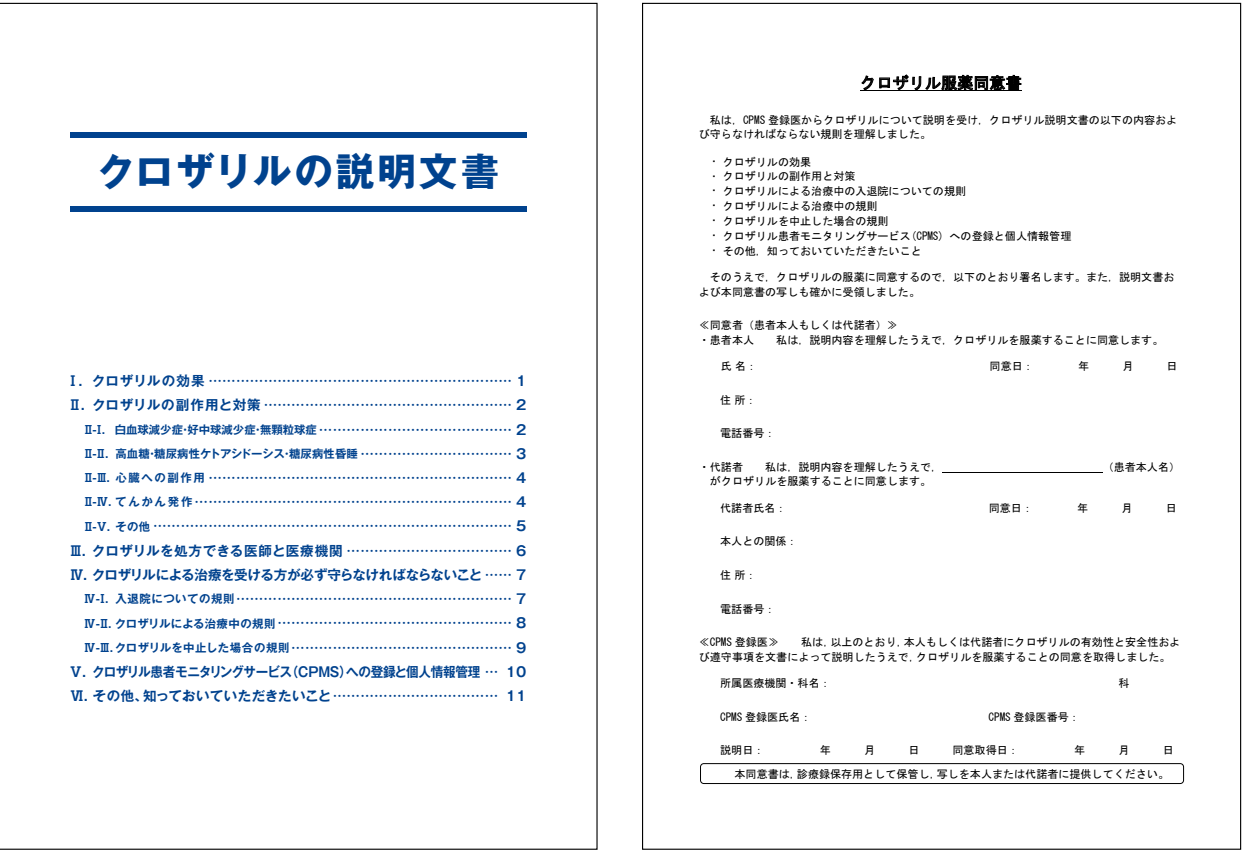

**『クロザリルの説明文書』 『クロザリル服薬同意書』**

(編集 日本臨床精神神経薬理学会 クロザピン委員会)

### **<各文書PDFの入手方法>**

クロザリル適正使用委員会ホームページに入っていただき、以下どちらかのページにアクセスいただくとPDFが入手できます。 (※どちらのページからも同一の内容、PDFが掲載されています。)

◎「運用手順」ページ <http://www.clozaril-tekisei.jp/tejun.html> ◎「クロザピン(クロザリル)適正使用ガイダンスほか」ページ <http://www.clozaril-tekisei.jp/guidance.html>

また、各文書のPDFのURLは以下の通りです。

◎クロザリルの説明文書(統合失調症記載あり) [http://www.clozaril-tekisei.jp/shared/pdf/douisetsumei\\_douisho\\_ari.pdf](http://www.clozaril-tekisei.jp/shared/pdf/douisetsumei_douisho_ari.pdf) ◎クロザリルの説明文書(統合失調症記載なし) [http://www.clozaril-tekisei.jp/shared/pdf/douisetsumei\\_douisho\\_nashi.pdf](http://www.clozaril-tekisei.jp/shared/pdf/douisetsumei_douisho_nashi.pdf) ◎クロザリル服薬同意書 [http://www.clozaril-tekisei.jp/shared/pdf/douisetsumei\\_douisho.pdf](http://www.clozaril-tekisei.jp/shared/pdf/douisetsumei_douisho.pdf)

### **<当文書ご利用時の注意事項>**

- 注1:クロザリル添付文書より:「本剤の投与にあたっては、患者又は代諾者に本剤の有効性及び危険性を文書によって説明し、 文書で同意を得てから投与を開始すること」とあります。
- 注2:「統合失調症」の文言が入っているものと入っていないものがあります。
- 注3:今後は改訂前のものは使用せず、改訂版をご使用ください。
- 注4:既に記載されている文言の削除は不可\*とします。
- \*ただし、『クロザリルの説明文書』『クロザリル服薬同意書』に医療機関が必要と考える事項を追加することを認めます。その場合は、 別途、追加事項の説明文書、同意書を作成していただき、本同意説明文書と併せて説明し、同意を取得して下さい。

本件に関してご不明な点等ございましたら、クロザリル担当 MR へお問い合わせ いただくか、クロザリル適正使用委員会web siteの「お問い合わせ」よりメールで お問い合わせください。

**<http://www.clozaril-tekisei.jp/>**

# **ご注意ください −CPMS規定不遵守例−**

2017年1月1日から2017年4月30日までに報告があった事例を紹介させて頂きます。 ※クロザリル適正使用委員会との協議により、2013年まで累積数にて報告してきたCPMS規定違反数について、2014年から単年度ごとの報告とすることになりました。

### **登録数**

登録医療機関数:387施設 登録患者数:5,502人

### **CPMS規定違反・警告内容**

規定の間隔以内に検査を実施しなかった。 カランス 血糖・HbA1c未実施。

【報告遅延:84件】 【その他:0件】

【検査未実施:2件】 【血糖モニタリングの警告:5件】

検査は実施していたが報告が遅れてしまった。

### **報告遅延を防ぐために**

### **ポイント①**

### **血液検査結果は、採血当日中(24時まで)にeCPMSで報告書を作成し送信してください。規定どおりの検査間隔で検査を 行っていても、検査実施日より後の日に報告を行った場合は、報告遅延となりますのでご注意ください。**

- 採血日=検査実施日=報告書送信日 となるようにしてください。
- 処方を検査実施日より後の日に行う場合も、血液検査結果は検査実施日当日中に報告書に入力し送信してください。
- 次回検査期限より前に検査を行った場合も、血液検査結果は検査実施日当日中に報告書に入力し送信してください。 CPMS規定による検査以外にイレギュラーに検査を行った場合の報告については、特に必須ではありませんが、送信する場合は検査実施 日当日中にお願いします。
- 初回報告書のみ、投与開始日の10日前までの検査結果を使用することができます。

### **ポイント②**

### **eCPMSによる検査報告は、処方ごとではなく規定の検査ごとに行ってください。**

- 検査実施日ではない日にクロザリルの増量を行うなど処方に変更があった場合は、eCPMSで報告する必要はありません。
- 今回の検査実施日から次回検査予定日までの間に処方変更の予定がある場合、処方欄の「今回の投与量」には、今回の処方の初日の 用量をご入力ください。
- 投与中止(血液検査結果以外の理由)・休薬後も、4週間はそれまでの検査間隔でフォローアップ検査と報告が必要です。

### **eCPMSにおけるCPMS規定違反数の表示について**

クロザリル適正使用委員会との協議により、2011年より注意喚起のために eCPMS に表示されるCPMS 規定違反数の表示時期が 変わりました。表示が消えても違反数にはカウントされ、厚生労働省などの規制当局やクロザリル適正使用委員会への報告対象となります。 患者さまの安全性確保のため、引き続きCPMS規定の遵守をよろしくお願いいたします。

## **CPMSサポート資材の発注・ご意見・ご要望・CPMSニュース表紙の灯台写真を受け付けています**

### **【CPMSサポート資材発注方法】**

①Webフォームで発注:[「こちら」](https://secure.novartis.co.jp/info/cpms/material/index.html)をクリック(詳細は[CPMSセンターニュースVol.19、](https://secure.novartis.co.jp/info/cpms/data/cpmsnews_vol.19.pdf) P5をご参照ください。) ②E-mailで発注:「医療機関名・所属科名・氏名・希望の資材名・部数」を記載し[cpms.japan@novartis.com](mailto:cpms.japan%40novartis.com?subject=)に送付 **※資材一覧**は[「こちら」](https://secure.novartis.co.jp/info/cpms/support.html)をクリック(CPMSセンターWeb site「CPMSサポート資材」をご参照ください。)

### **【ご意見・ご要望・灯台写真】**

上記 E-mail(CPMSセンター)宛にお送りください。お送りいただいた灯台写真を紙面に使用させていただく際には、 ご連絡させていただきます。お送りいただいた写真が規格に合わない場合は使用させていただくことができませんが、 ご了承ください。

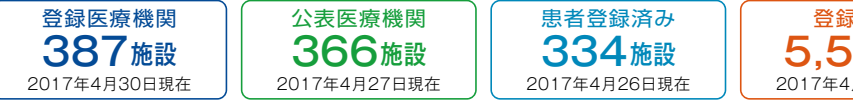

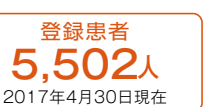

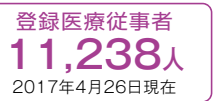

※「登録医療機関」「登録患者」はCPMSセンターの集計、「公表医療機関」「患者登録済み医療機関」「登録医療従事者」はクロザリル適正使用委員会 Web siteより引用しています。 <http://www.clozaril-tekisei.jp/iryokikan.html>

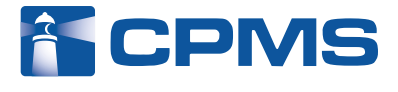

### 〒105-6333 東京都港区虎ノ門1-23-1 虎ノ門ヒルズ森タワー **ノバルティス ファーマ株式会社 CPMSセンター** お問い合わせ先 : **0120-977-327**(9:00~17:45 土・日・祝日、当社休日を除く)

※内容を正確に把握し、回答および対応の質の維持・向上のため通話を録音させていただいています。 eCPMS(PostMaNetモニタリングサービス): **https://m3.perceive-edc.jp/postmanetm/**

CPMS00010PU(0030) 2017年5月作成